# FNelcome:

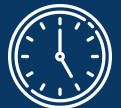

### **We will start at 9:35 PM.**

FAMILY SERVICES TEAM AT HOLMES MIDDLE SCHOOL INVITES YOU TO OUR-

**POSITIVE** 

**DISCIPLINE** 

**Learn strategies for** 

cooperating with your

teen

### **VIRTUAL & IN PERSON FAMILY COFFEE**

#### ¡Bienvenidos! Comenzaremos a las 9:05 AM. Si puedes escuchar la música, tu audio está funcionando ¡Siéntete libre de presentarte en el chat!

Chào mừng Chúng tôi sẽ bắt đầu lúc 9:05 AM chiều.

Nếu bạn có thể nghe thấy âm nhạc, âm thanh của ban đang hoạt động. Hãy tự giới thiệu bản thân trong cuộc trò chuyện!

خوش آمدید ہم شام9:05 بجے شروع کریں گے۔ اگر آپ موسیقی سن سکتے ہیں، تو آپ کا آڈیو کام کر رہا ہے۔ چیٹ میں اپنے آپ کو متعارف کرانے کے لئے آزاد محسوس کریں!

እንኳን ደህና መጣህ ከቀኑ 9:05 ሰዓት እንጀምራለን። ሙዚቃውን መስማት ከቻሉ ኦዲዮዎ እየሰራ ነው። በቻት ውስጥ እራስዎን ለማስተዋወቅ ነፃነት ይሰማዎ!

#### THURSDAY, **APRIL 18, 2024** 9:30AM-10:30AM

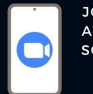

from the Fairfax **County Parenting JOIN US IN PERSON** AT HOLMES MIDDLE **Education Program SCHOOL OR ONLINE** ON ZOOM

DIFFRENT LANGUAGE INTERPRATATION AVAILABLE

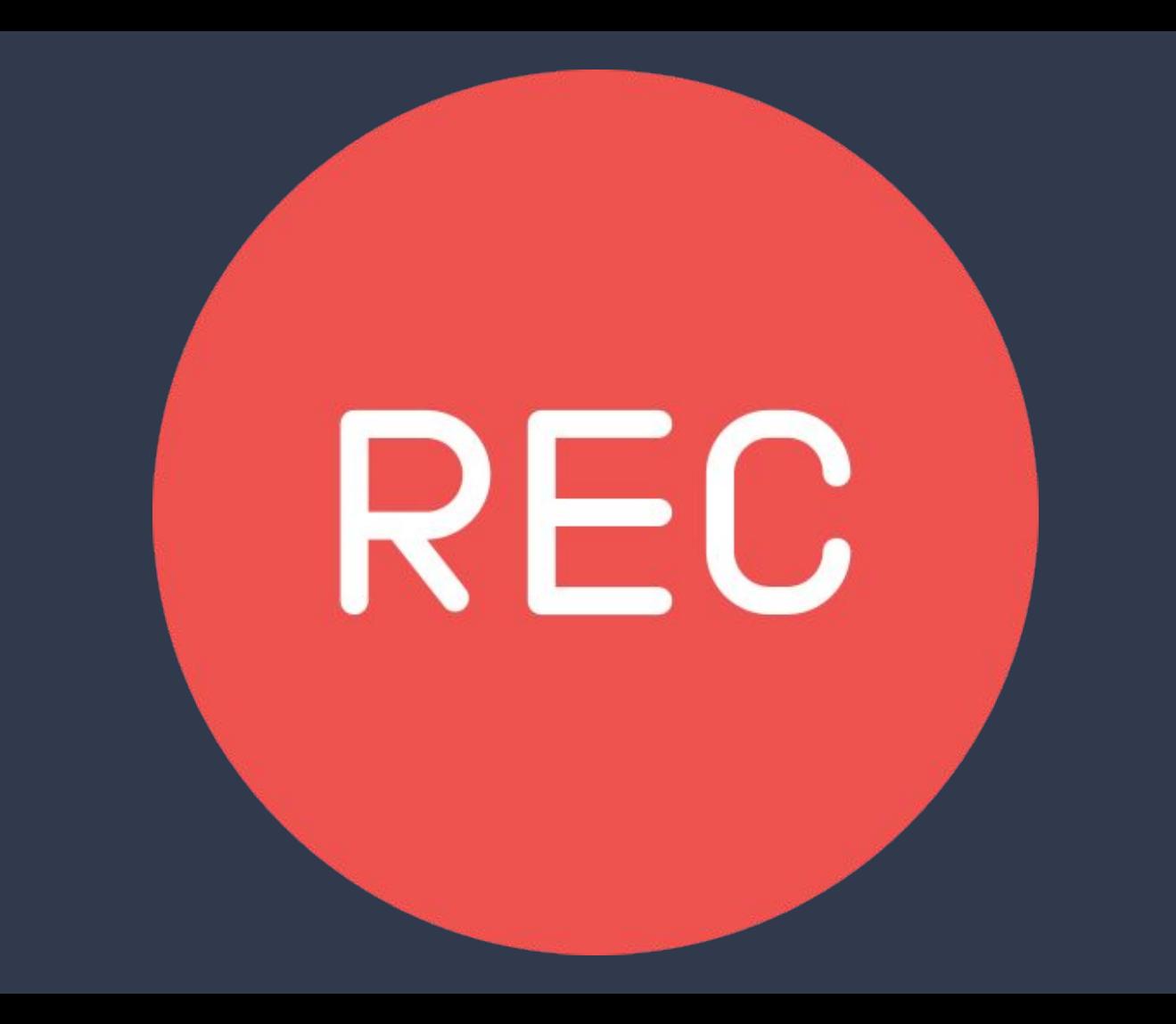

## **Interpretation Languages Available**

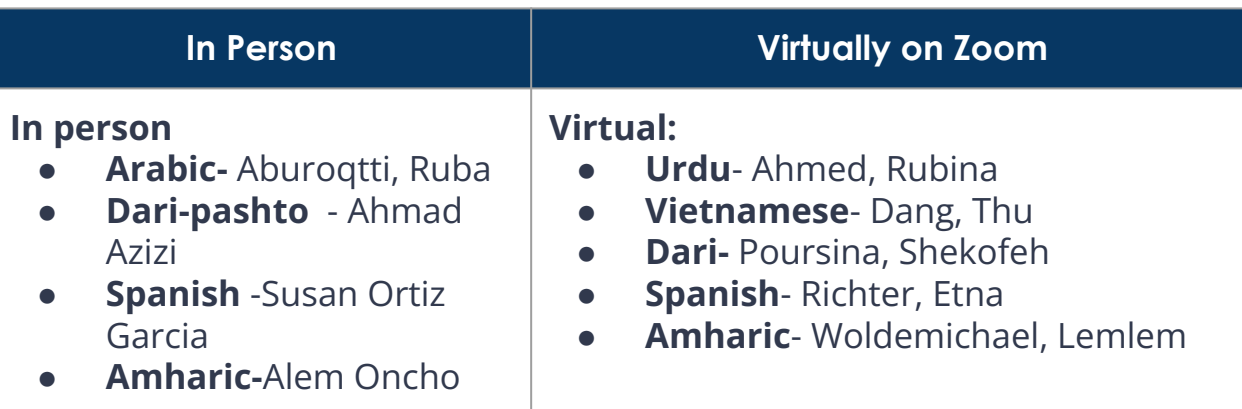

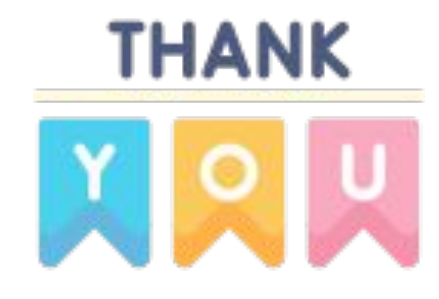

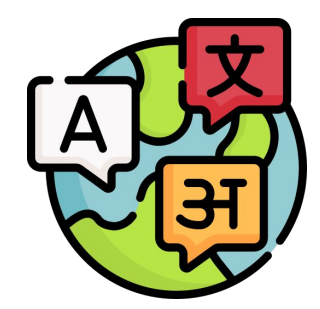

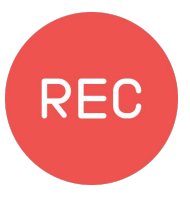

### **Zoom Support:**

● **Mel Mollick** School-Based Technology Specialist

## **Tech Tips for Today**

**Click "Interpretation" to translate speaker into your language.**

**1**

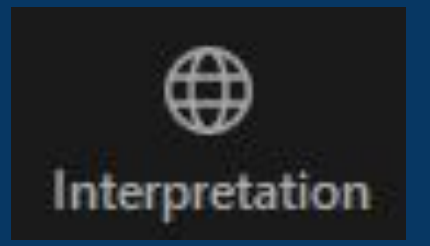

- Haga clic en Interpretación para traducir el hablante a su idioma.
- Nhấp vào Thông dịch để dịch người nói sang ngôn ngữ của bạn.
- اپنی زبان میں اسپیکر کا ترجمہ کرنے کے لیے تشریح پر کلک کریں۔
- ተናጋሪን ወደ ቋንቋዎ ለመተርጎም ትርጓሜን ጠቅ ያድርጉ።

**2 3 Audio if the English is Optional: Mute Original distracting**

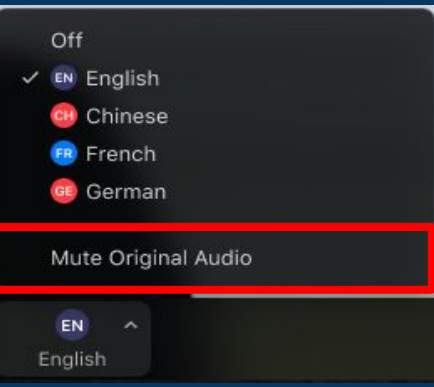

- Opcional: silencia el audio en inglés si te distrae
- **•** Tùy chọn: Tắt âm thanh tiếng Anh nếu nó gây mất tập trung
- اختیاری: انگریزی آڈیو کو خاموش کریں اگر یہ پریشان کن ہے۔
- አማራጭ፡ የሚረብሽ ከሆነ የእንግሊዝኛ ድምጽ ድምጸ-ከል ያድርጉ

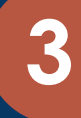

**When you speak, you will be heard in the English room.**

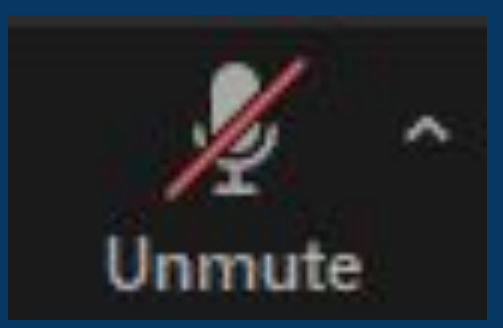

- Cuando hable, se le escuchará en la sala de inglés.
- Khi bạn nói, bạn sẽ được nghe trong phòng tiếng Anh.
- جب آپ بولیں گے تو آپ کو انگلش روم میں سنا جائے گا۔
- ሲናገሩ በእንግሊዝኛ ክፍል ውስጥ ይሰማዎታል።

## **Tech Tips for Today**

**4** Use the Q&A to ask questions. 6

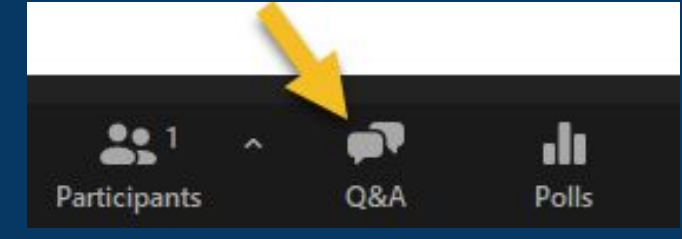

- Utilice las preguntas y respuestas para hacer preguntas. El chat está deshabilitado.
- Sử dụng phần Hỏi đáp để đặt câu hỏi. Trò chuyện bị vô hiệu hóa.
- .استخدم الأسئلة والأجوبة لطرح الأسئلة. تم تعطیل الدردشة ●
- ጥያቄዎችን ለመጠየቅ Q&A ይጠቀሙ። ቻት ተሰናክሏል።

### **Chat is disabled. Chat is disabled. Chat is disabled. Chat is disabled. use your microphone.**

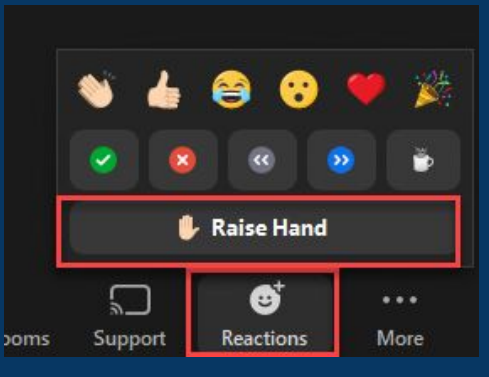

- Levanta la mano si quieres usar tu micrófono.
- Hãy giơ tay lên nếu bạn muốn sử dụng micrô của mình.
- اگر آپ اپنا مائیکروفون استعمال کرنا چاہتے ہیں تو اپنا ہاتھ اٹھائیں
- ማይክሮፎንዎን ለመጠቀም ከፈለጉ እጅዎን ከፍ ያድርጉ۔

## **Today's Guest Speaker:**

### **Agustina Bravo**

Fairfax County Department of Family **Services** Prevention Department Parenting Education Programs Social Services Specialist III 12011 Government Center Pkwy, Suite 600 Fairfax, VA 22035 Phone: 703-324-7196 E-mail: Agustina.Bravo@fairfaxcounty.gov

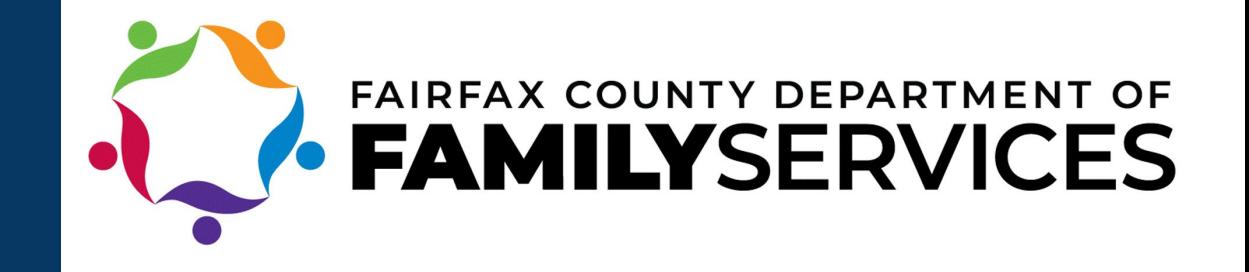

## Teen Brain Development

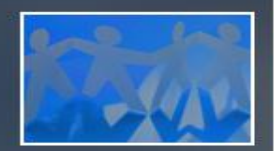

**Brain growth and development occurs from back to front:**

**1** *Cerebellum* **2** *Nucleus Accumbens*  motivation

physical coordination sensory processing

**3** *Amygdala* emotion

impulse

**4**  *Prefrontal Cortex* 

> judgment "executive center"

## Teen Brain Development

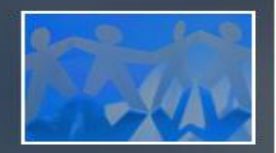

**• What does the prefrontal cortex (the "Executive Center") control?**

Sound decision making

Empathy

 Considering consequences Regulating emotions

Self-awareness

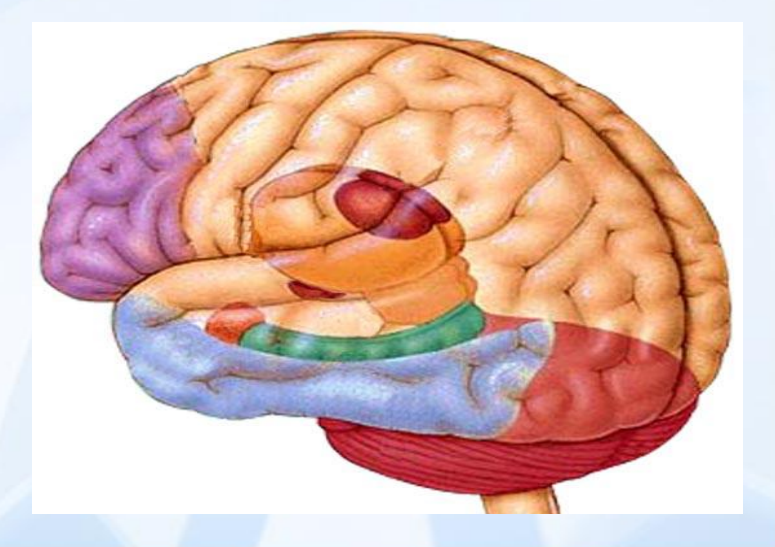

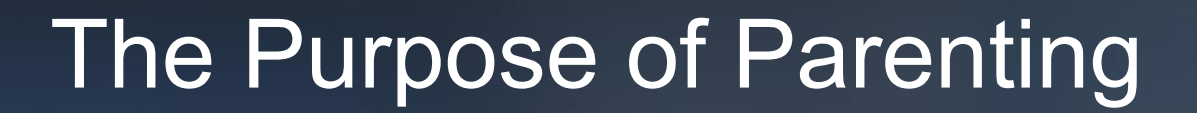

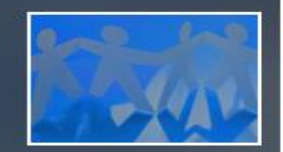

## **To provide, protect, and prepare our children and teens to be able to survive and thrive in society in which they will live.**

## I-Statements

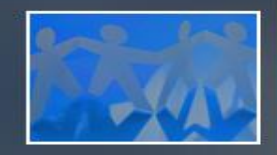

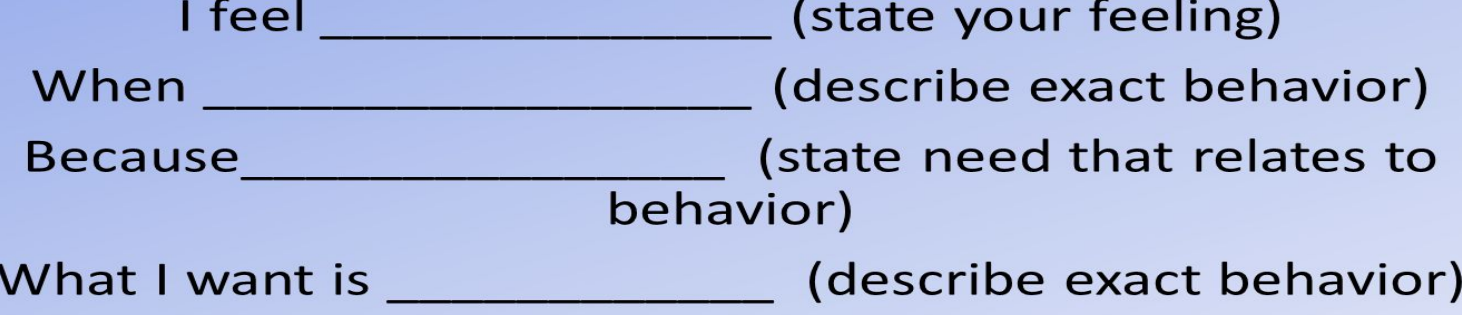

## Choices & Consequences

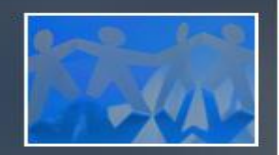

### • **Consequences:**

## Natural Consequences

Logical Consequences

## **Logical Consequences**

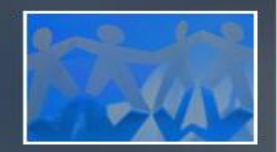

### **Either/Or Choice:**

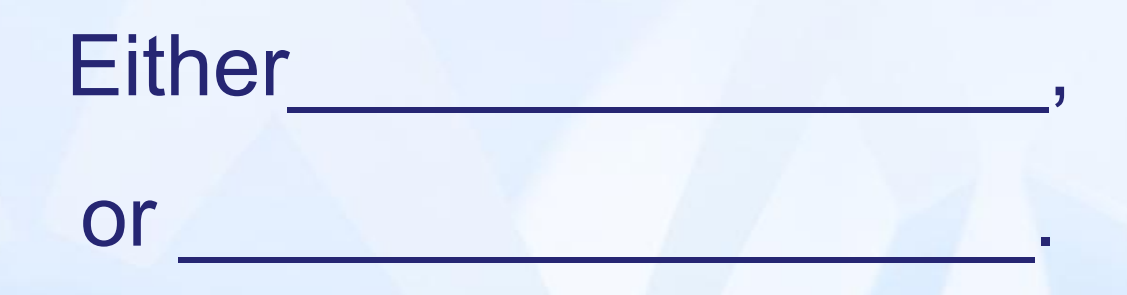

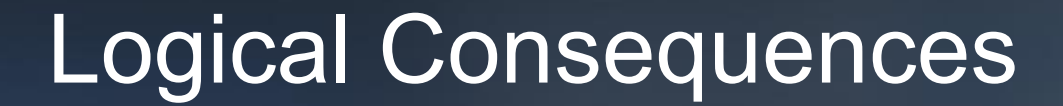

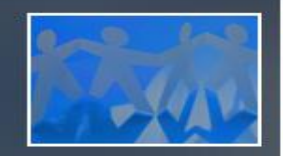

## **When/Then Choice:**

When then

## **Family Rules**

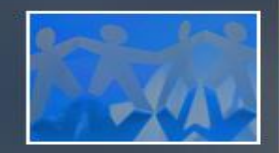

Help all family members know what is and what isn't expected of them.

**Encourages family members to take** responsibility for their own behavior and to be contributing members of the family.

#### **Involve Do's and Don'ts**

Help teens learn appropriate behavior through parental modeling.

Are designed to promote and reinforce desirable and cooperative behaviors.

## Rewards

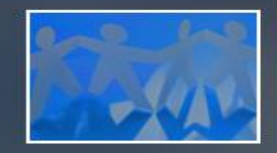

A reward is a pleasant consequence for behaving in an appropriate or desirable way.

Rewards let children know how pleased parents are with their behavior.

Rewards can be praise, hugs, extra privileges, special outings and telling your children you appreciate their efforts.

# **Questions?**

Upcoming Family Coffee May 9 9:30-10:30

**Topic: Stress Management for Parents** 

Do you want to learn how to manage your own stress and help your teen age Child to manage stress?

Please Mark your Calander for May 9 9:30-10:30am to attend in person or virtual. We will share the details soon. Holmes Middle School Family Survey https://docs.google.com/forms/d/e/1FAIpQLSc3zwdaWS..

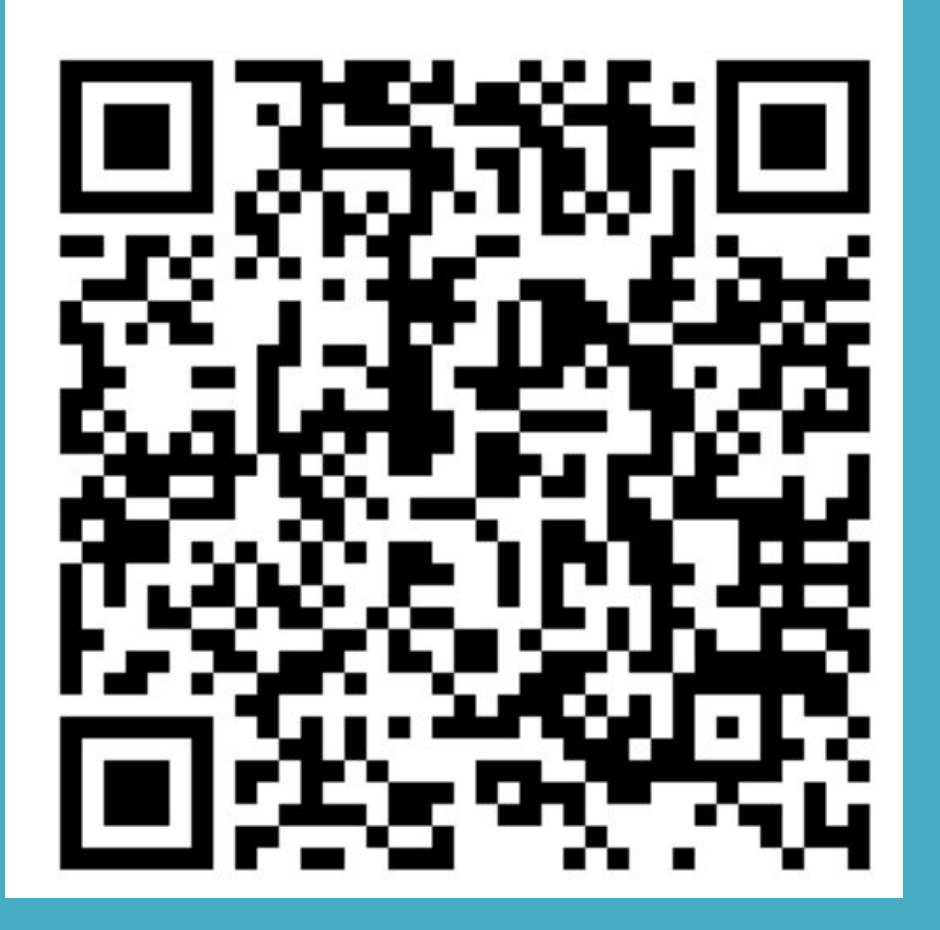

**Fill out the Family Survey**